# The luacomplex Package in LaTeX

Chetan Shirore and Ajit Kumar

February 14, 2023

### 1 Introduction

The luacomplex package is developed to define complex numbers and perform basic arithmetic on complex numbers in LaTeX. It also loads the luamaths package. It provides an easy way to define complex numbers and perform operations on complex numbers. The package has no particular environment for performing operations on complex numbers. The package commands can be used in any environment (including the mathematics environment). It is written in Lua, and the tex file is to be compiled with the LuaLatex engine. The time required for operations on complex numbers is not an issue while compiling with LuaLaTeX. There is no need to install Lua on the users' system as tex distributions (TeXLive or MikTeX) come bundled with LuaLaTeX. It may also save users' efforts to copy complex numbers from other software (which may not be in latex-compatible format) and to use them in a tex file.

## 2 Installation and License

The installation of luacomplex package is similar to plain latex package, where the .sty file is in LATEX directory of texmf tree. The package can be included with \usepackage{luacomplex} command in the preamble of the LaTeX document. The TeX file is to be compiled using the LuaLaTeX engine.

The luacomplex package is released under the LaTeX Project Public License v1.3c or later. The complete license text is available at <http://www.latex-project.org/lppl.txt>. It is developed in Lua. Lua is available as a certified open-source software. Its license is simple and liberal, which is compatible with GPL.

#### 2.1 Defining and Printing Complex Numbers

A complex number can be defined by using the \cpxNew command. It has the following syntax.

```
\cpxNew{a}{x,y}
```
 $x$  and  $y$  are real and imaginary parts of complex number  $a$ . The following commands define complex numbers a and b.

\cpxNew{a}{3,4}  $\text{CpxNew{b}{1,3}$ 

A complex number can be printed by using the \cpxPrint command. For example, the commands

```
\langle (a=\emptyset x) \rangle \\langle (b=\emptyset)output to
a = 3 + 4i
```
 $b = 1 + 3i$ 

## 3 Commands in the luacomplex package

Table [1](#page-1-0) lists operations in the luacomplex package.

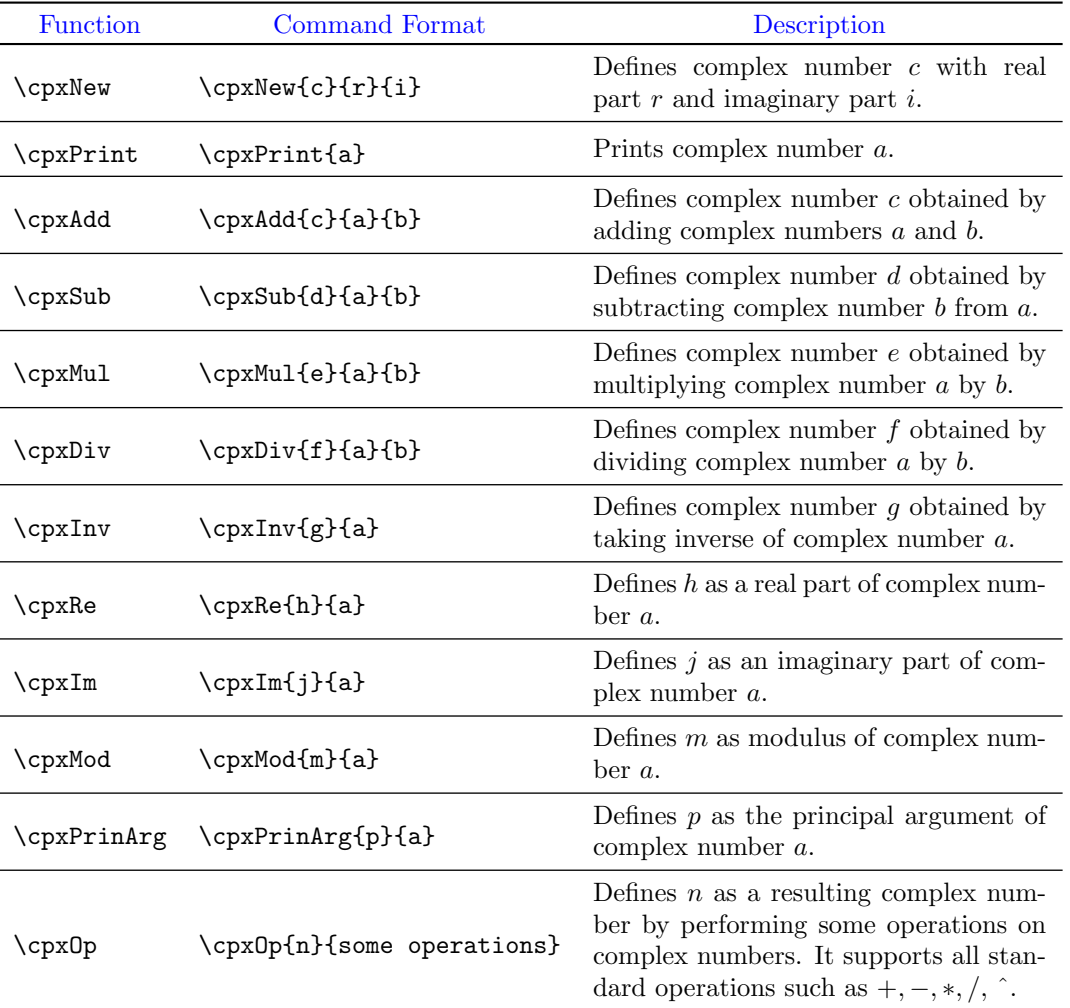

<span id="page-1-0"></span>Table 1: Commands in the luacomplex package

The package has a command \imgUnit which provides typesetting for the imaginary unit. Its default value is i. It can be redefined. For example, one can redefine it as \renewcommand{\imgUnit}{\mathrm{i}} or as \renewcommand{\imgUnit}{j}}.

## 4 Examples and Usage

The latex document (Listing: [1\)](#page-1-1) makes use of various commands in luacomplex package.

Listing 1: LaTeX document with luacomplex package

```
\documentclass{article}
\usepackage{luacomplex}
\begin{document}
\cpxNew{a}{3,4}
\cpxNew{b}{1,3}
\langle (a=\emptyset) \(a=\cpxPrint{a}\) \\
```

```
\langle (b=\cap_{i\in I})\rangle\cpxAdd{c}{a}{b}
\langle(c=a+b=\emptyset) \\
\cpxSub{d}{a}{b}
\langle (d=a-b=\cup\text{Print}{d}\rangle) \setminus\cpxMul{e}{a}{b}
\langle(e=a.b=\cpxPrint{e}\rangle) \\
\cpxDiv{f}{a}{b}
\{(f=\frac{a}{b}=\cup \mathrm{f}\}) \ \}\cpxInv{g}{a}
\(g=\frac{1}{a}=\cpxPrint{g})\ \ \ \ \\cpxRe{h}{a}
\langle (h=Re(a)=\cpxPrint{h}\rangle) \ \ \ \ \ \\cpxIm{j}{a}
\{(j=Im(a)=\cup\text{Print{j}})\ \}\\cpxMod{m}{a}
\langle (m=|a|= \emptyset) \(m=|a|=\cpxPrint{m}\) \\
\cpxOp{n}{a+b*c-d}
\langle(n=a+bc-d=\cpxPrint{n}\rangle) \\
\cpxPrinArg{p}{a}
\(p = printArg(a) = \mathbb{R}^{\cpxPrint[p]}{4})\end{document}
```
This latex document (listing: [1\)](#page-1-1) outputs the following on compiling with the LuaLaTeX engine.

 $a = 3 + 4i$  $b = 1 + 3i$  $c = a + b = 4 + 7i$  $d = a - b = 2 + i$  $e = a.b = -9 + 13i$  $f = ab = 1.5 - 0.5i$  $g = a1 = 0.12 - 0.16i$  $h = Re(a) = 3$  $j = Im(a) = 4$  $m = |a| = 25$  $n = a + bc - d = -16 + 22i$  $p = \text{prinArg}(a) = 0.9273$ 

The package can be modified or extended by adding custom Lua programs.